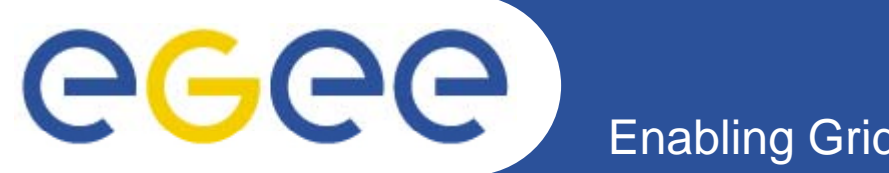

# Building a robust distributed system: some lessons from R-GMA

*WLCG Service Reliability Workshop Workshop, CERN, Nov 2007*

*Steve Fisher/RAL on behalf of JRA1-UK*

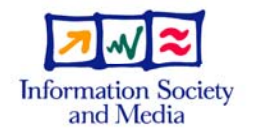

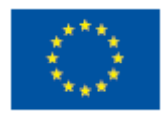

**www eu egee org** www.glite.org

INFSO-RI-508833

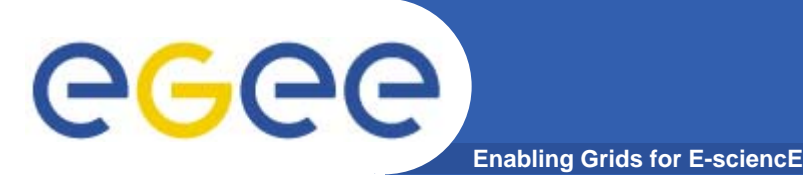

- $\bullet$ **Based on talk at CHEP-07, Victoria, Canada, Sep 2007**
- $\bullet$ **GMA and R-GMA overview**
- $\bullet$ **Managing Memory Usage**
- • **Buffers**
	- Consumer
	- Primary producer
	- Secondary producer
- **Loss of control messages**
- $\bullet$  **Replication**
	- Schema
	- Registry
- $\bullet$ **Conclusions**

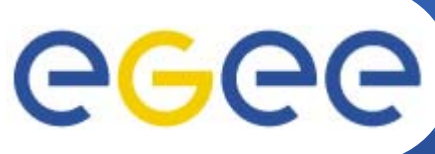

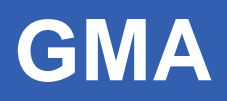

- **Enabling Grids for E-sciencE**
- • **Defined by the GGF**
	- Now OGF
- **3C t 3 Components**  $\bullet$ 
	- Producer
	- Consumer
	-

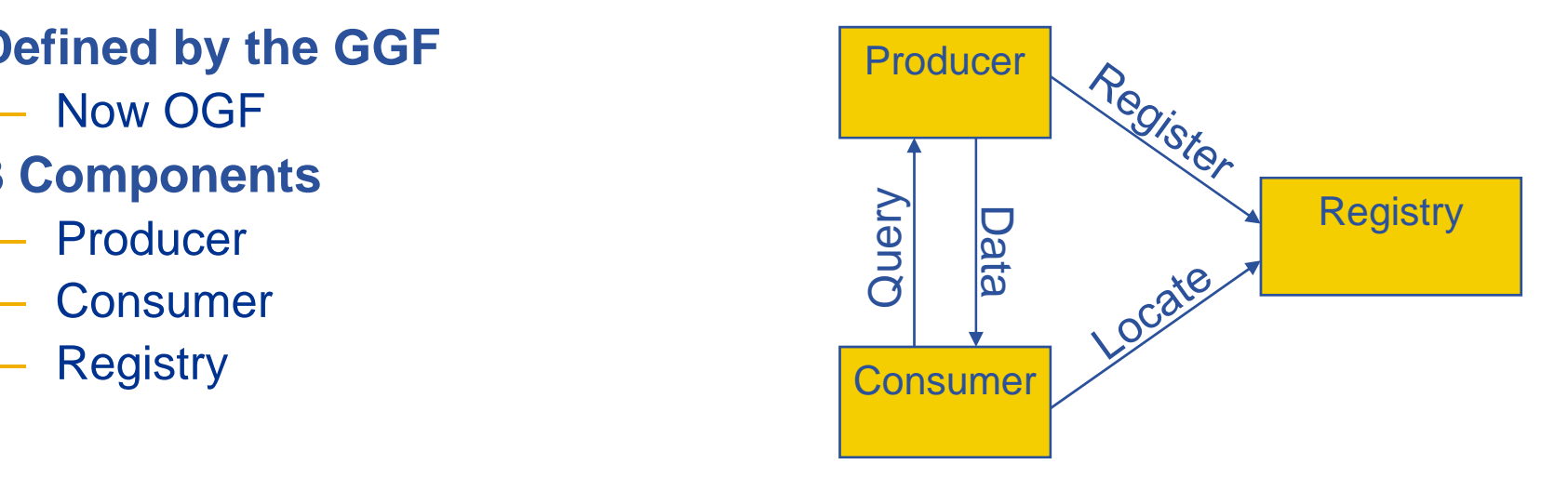

- **Real system needs to tie down message formats**
	- This has been done by R-GMA
- **The INFOD WG at GGF INFOD-WG**•\_\_\_\_\_
	- – IBM, Oracle and others have defined a GMA compliant specification

## **R-GMA**

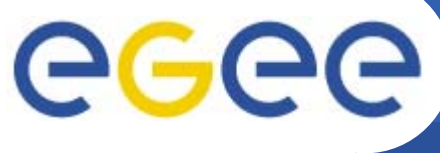

- **Enabling Grids for E-sciencE**
- $\bullet$  **Relational implementation of GMA**
- $\bullet$ **Registry is hidden**
- **Provides a uniform th d t bli h d method to publish andaccess both information and monitoring data**
- $\bullet$  **All data has a timestamp, enabling its use for monitoring**
- $\bullet$  **Easy for individuals to define, publish and retrieve data**

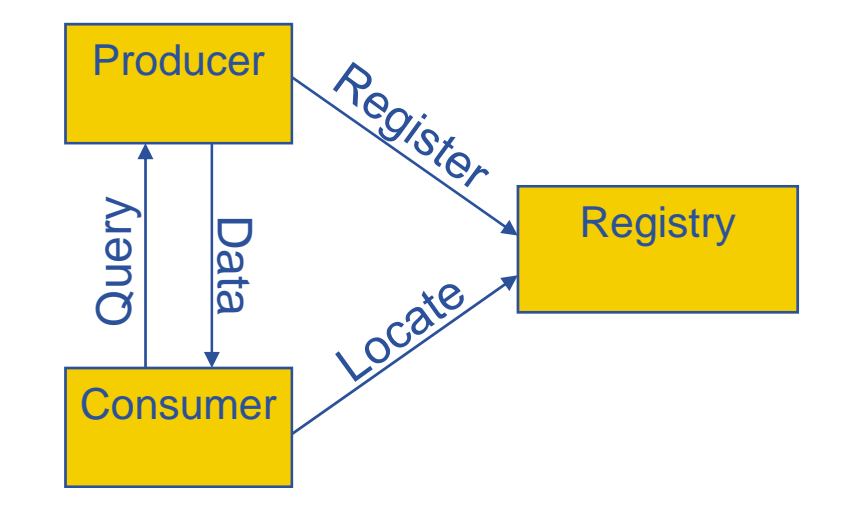

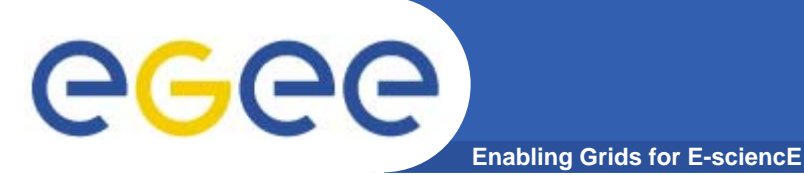

## **R-GMA Producers**

- $\bullet$ **Primary – source of data**
- $\bullet$  **Secondary – republish data**
	- Co-locate information to speed up queries
	- Reduce network traffic

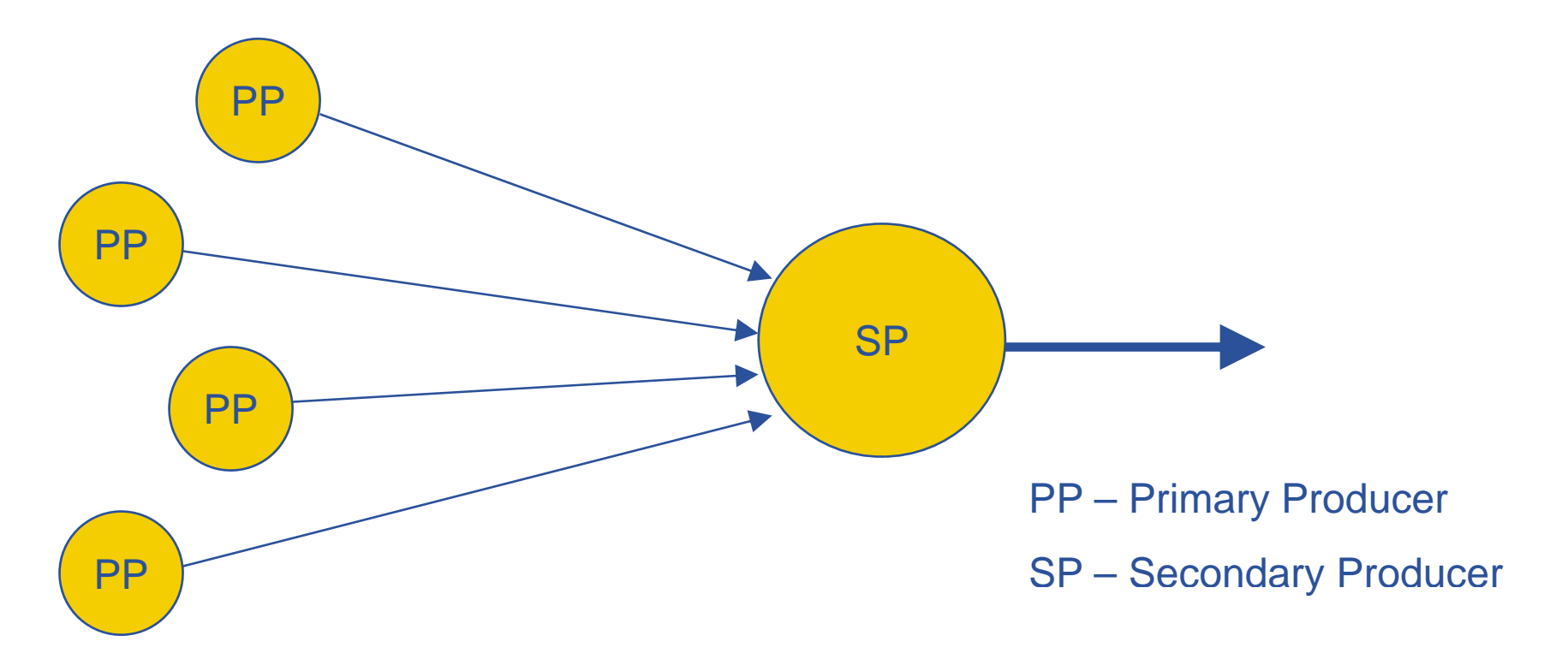

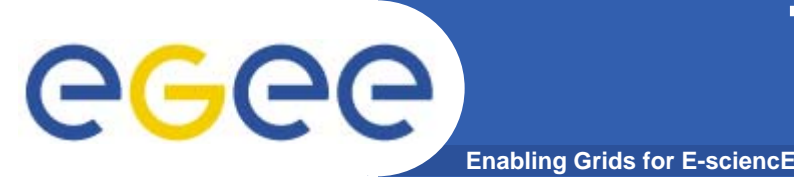

## **Three points in the R-GMA evolution**

 $\bullet$ **EDG** 

 $-$  corresponding to the version developed within EDG.

- $\bullet$  **EGEE-I**
	- for the version deployed in gLite 3.0

#### $\bullet$ **EGEE-II**

- for the version that will be ready near Christmas 2007 as upgrades to gLite 3.1
- Designed to be reliable

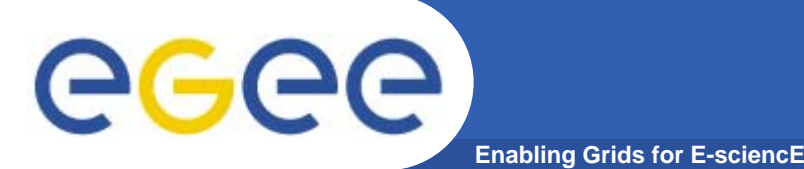

- $\bullet$  **R-GMA may have varying amounts of memory available**
	- May share servlet container (Tomcat) with other servlets
	- JVM may be badly configured
- $\bullet$  **EGEE-II solution**
	- Use JDK 5's threshold notification from a MemoryMXbean to detect the low memory condition
	- When memory is low an RGMABusyException returned for all user calls that may take extra memory
		- **Example inserting data into the system**
		- **EX creating new producer or consumer resources**
- **We try to be fair**
	- If you behave reasonably you should not be penalised
	- If problem is caused by too many reasonable demands must reject requests with the RGMABusyException.

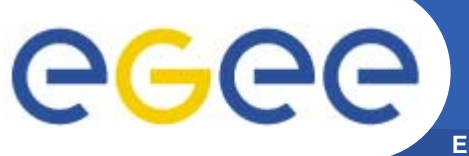

### Avoiding bottlenecks in the data flow

**Enabling Grids for E-sciencE**

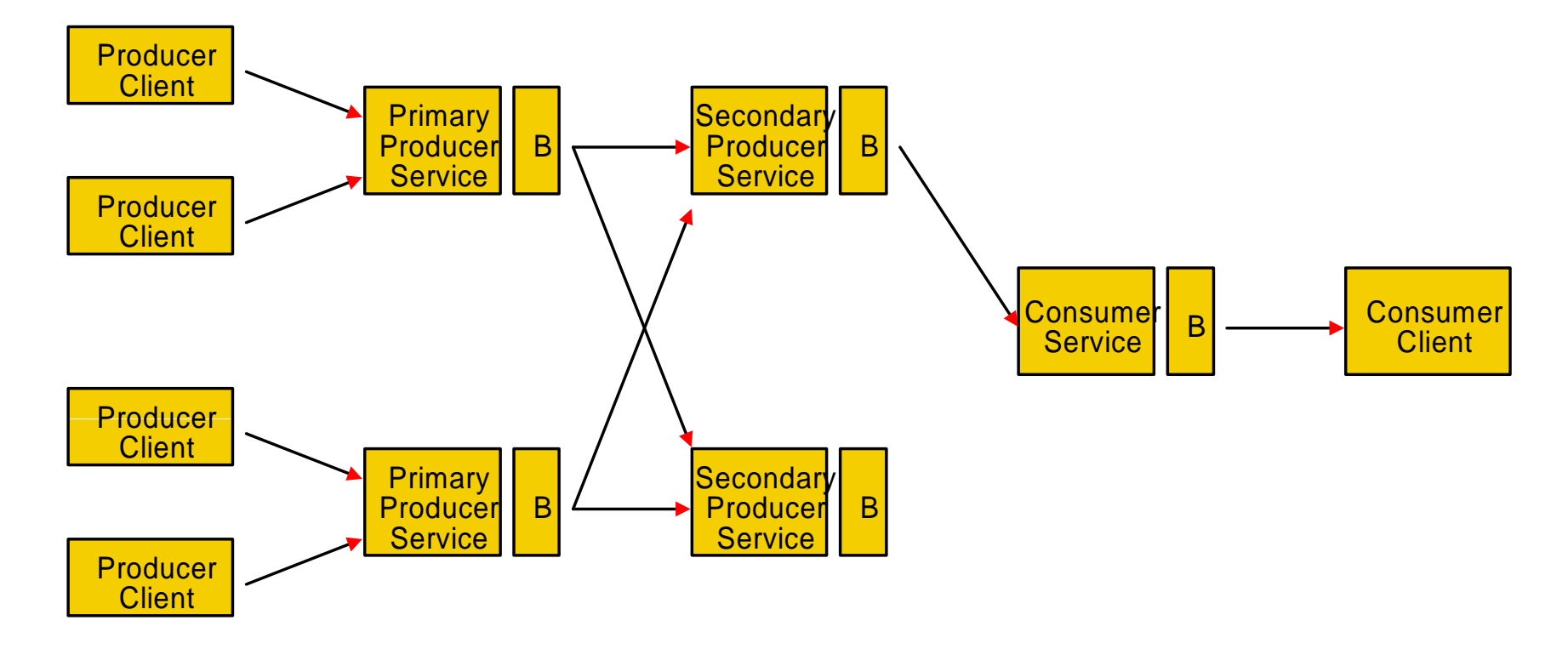

- • **Buffers are shown "B"**
	- –Primary producer
	- –Secondary producer
	- Consumer

**INFSO-RI-508833**

#### **Primary Producer Buffering - problem** eg **Enabling Grids for E-sciencl**

- $\bullet$  **Problem only exists with memory storage**
	- Latest store to answer latest queries
		- **Must hold tuples up to their LRT**
	- $-$  History store for history and continuous queries
		- Must hold enough tuples to satisfy the history retention period
		- Must hold tuples for which delivery to existing continuous queries has not been attempted.

#### **Primary Producer Buffering - solution** egec **Enabling Grids for E-sciencE**

- $\bullet$  **EGEE-I solution**
	- $-$  RGMABufferFullException which is thrown when a producer tries to publish a new tuple and the producer has exceeded a server defined limit.
	- Works most of the time
- **EGEE-II extra**
	- $-$  We have the RGMABusyException to fall back on.

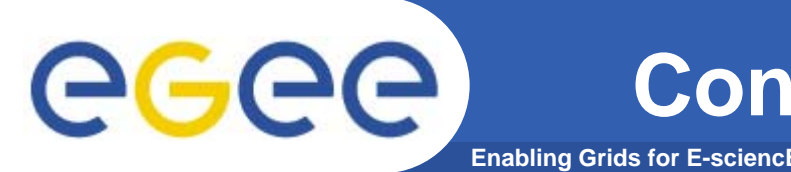

- • **Consumer has a buffer for each client where the results of the q y y p pp uery are stored until they are popped**
	- $-$  If the application is slow to pop() then buffers can fill up.
	- Cannot send an RGMABusyException to a pop() as this call reduces memory use.

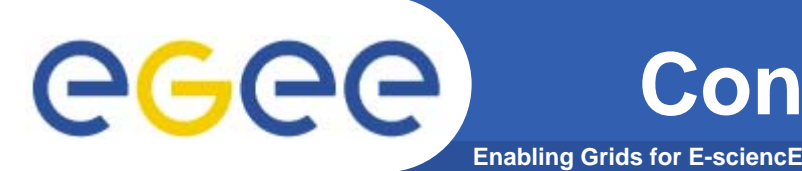

- $\bullet$  **EGEE-I solution**
	- Allocate each instance a certain amount of memory
	- When this is full data are written to disk
	- If allocation on disk runs out we close the consumer.
	- This allows us to cope with peaks of data and is working well
- $\bullet$  **EGEE-II solution**
	- Similar to above but send overflow to RDBMS instead of disk
		- **Slower but with only 20% of the code**

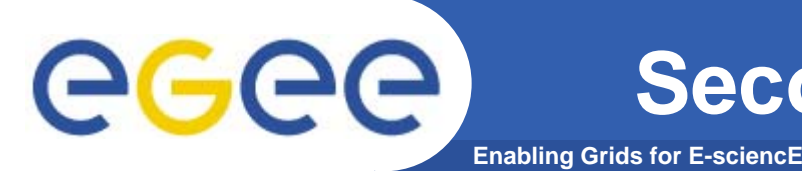

- • **In EDG and EGEE-I designs the secondary producer was made up of consumers and one producer.**
- • **In the EGEE-II design incoming data are stored directly in the tuple store.**
- $\bullet$  **A memory based tuple store can grow very large but nobody to send an RGMABusyException to.**
- $\bullet$  **For this reason we do not generally recommend using memory based tuple stores for secondary producers.**
- $\bullet$  **Will close the secondary producer when unable to deal with memory demands implied by retention periods.** 
	- This will be added to the servlet code that would normally be sending the RGMABusyException.
	- Not "fair" but simple

### **Coping with loss of control messages**

**Enabling Grids for E-sciencE**

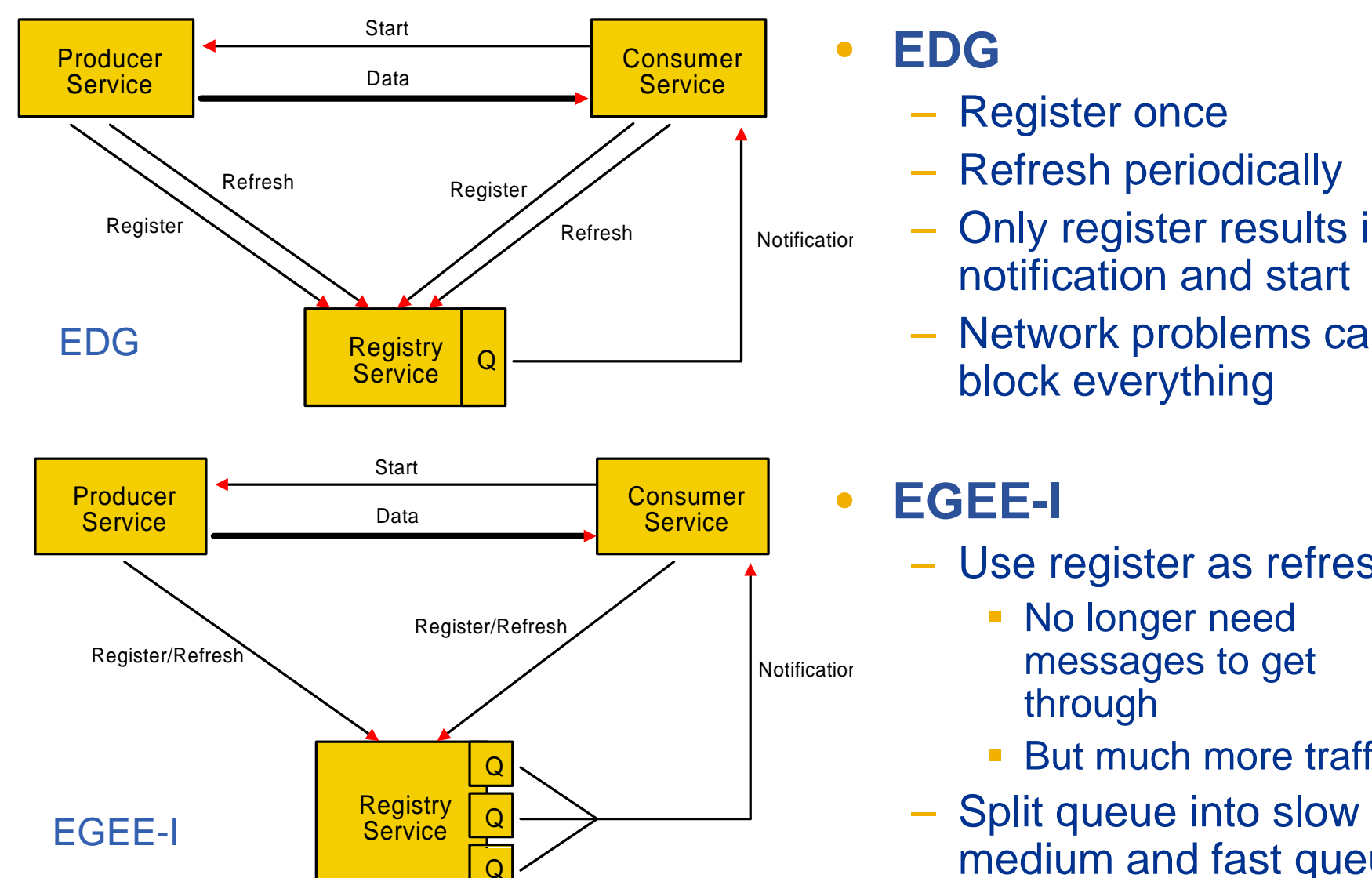

### **EDG**

- Register once
- Refresh periodically
- Only register results in notification and start \_\_\_\_\_\_\_\_
- Network problems can block everything

### **EGEE-I**

- Use register as refresh
	- No longer need messages to get through
	- Ξ But much more traffic
- –medium and fast queue

egee

### **Coping with loss of control messages**

**Enabling Grids for E-sciencE**

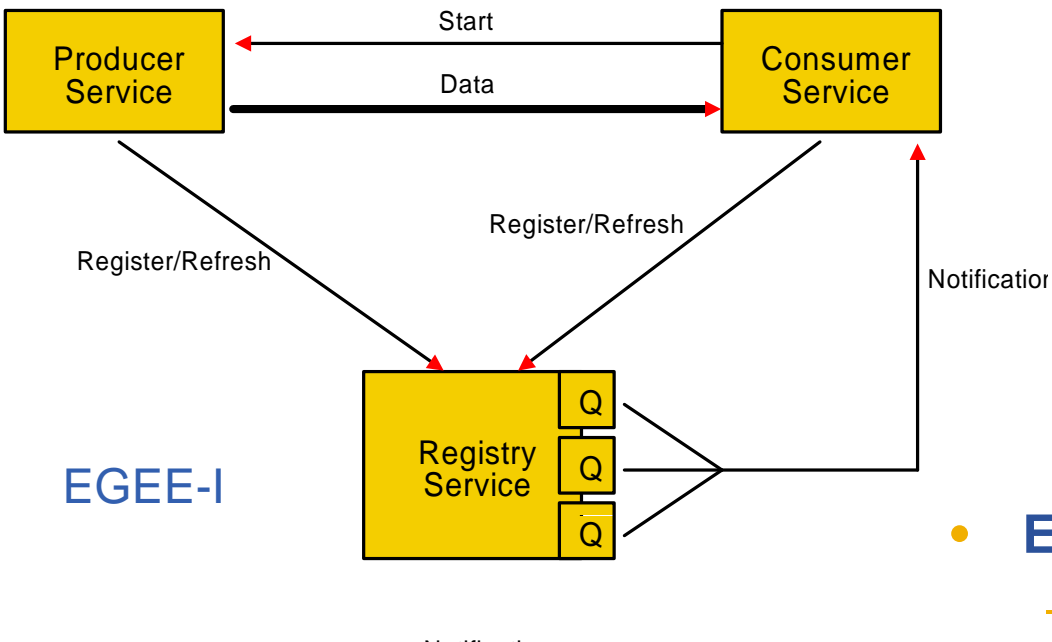

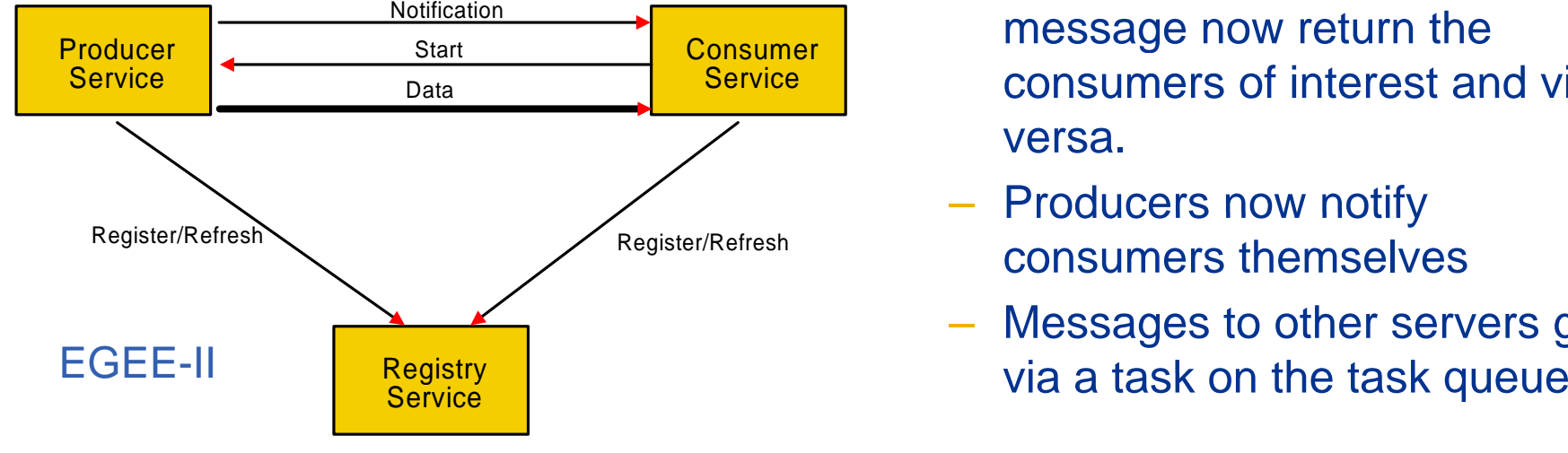

**EGEE II EGEE-II**

- – For a producer a register message now return the consumers of interest and vice versa.
- Producers now notify consumers themselves
- –Messages to other servers go

egee

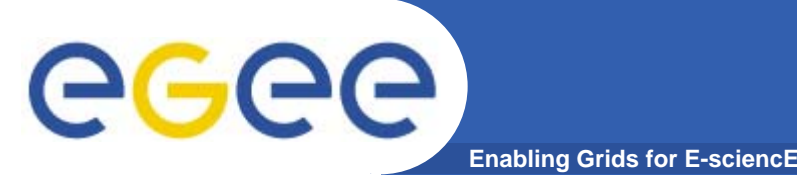

- $\bullet$  **Assumption is that tasks dependent upon some unreliable resource**
	- e.g. network connection to a server and that server
- $\bullet$ **Assign a key to each resource**
- $\bullet$ **One queue of tasks but a pool of task invocators**
- $\bullet$ **Simplified algorithm:** 
	- $-$  Initially empty set of good keys
	- $-$  If a task is successful on its first try its key is added to good set
	- –- If a task fails its key is removed from good set
	- Only if key is in good set will more than one task be run with that key
	- Some invocators only take tasks with a good key

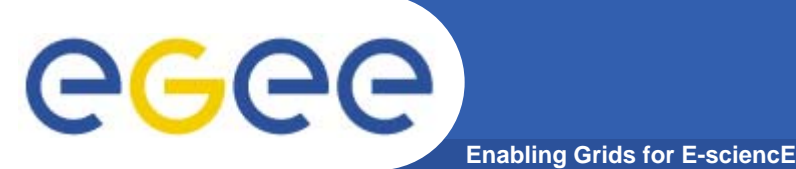

## **Schema Replication**

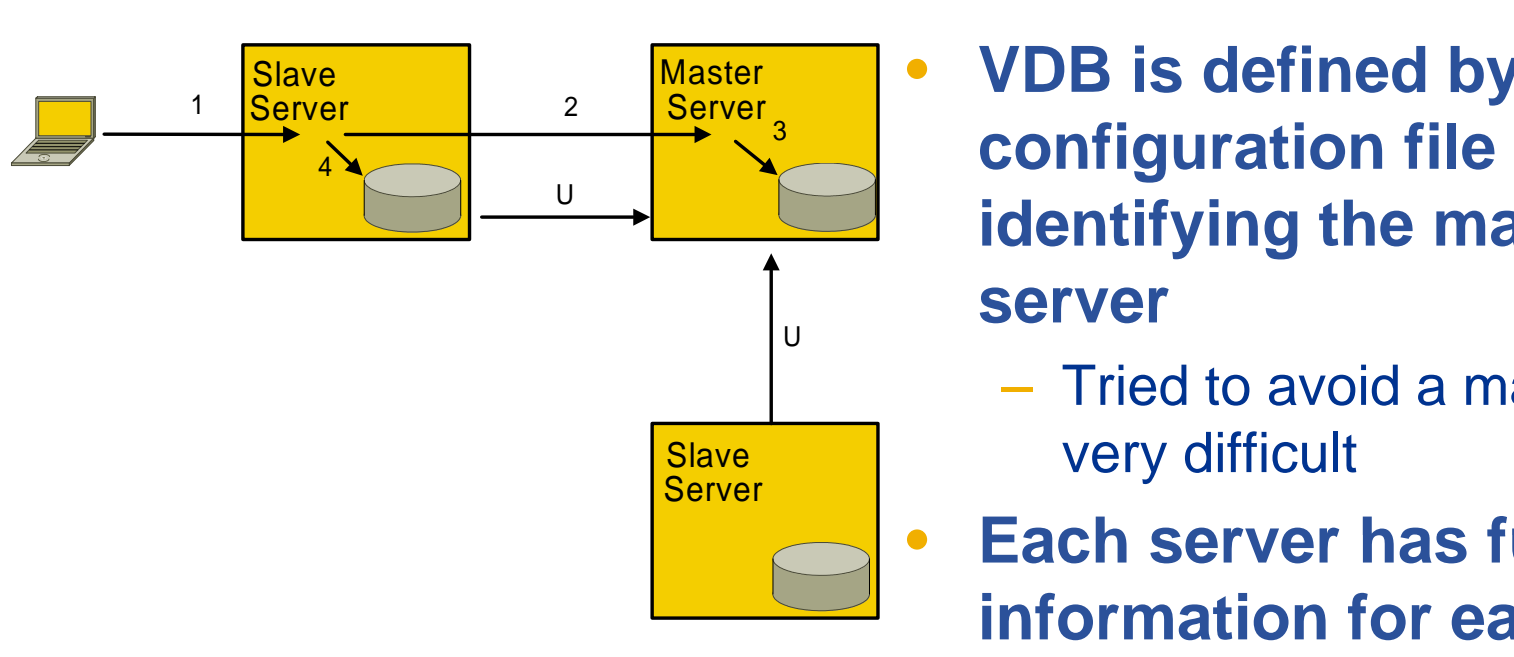

- VDB is defined by a **identifying the master server**
	- Tried to avoid a master but very difficult
	- **Each server has full has information for each VDB served**
- $\bullet$  **Updates are first done on the master**
- • **Replication request is "updates since"**

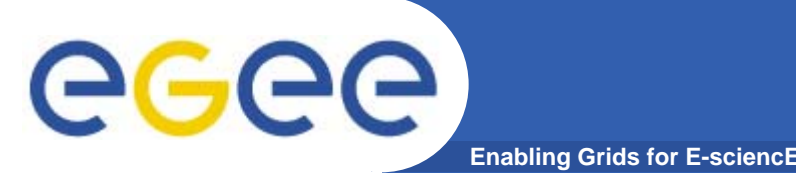

- • **A registry "owns" those records that were last changed by direct calls and is responsible for pushing updates of these records.**
- $\bullet$  **The registry is updated:**
	- by direct calls sets master flag
	- upon receipt of replication messages clear master flag
- $\bullet$  **If registry unavailable direct update requests are routed to a different registry instance and records in the new registry will get th fl e master flag set.** 
	- The system will clean up when a registry assumes mastership for the record and replicates its records.
- $\bullet$  **A hash table is used to hold the add registration and delete registration requests keyed on the primary key of the entry.**
	- –Each replication cycle a new hash table is created to take new entries and the old one is processed.
- $\bullet$  **Time stamps are associated with the replication messages**
	- Can recognise missed messages and recover

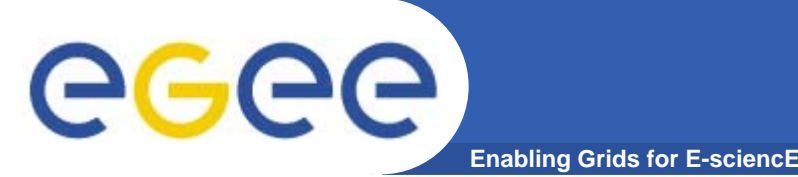

- $\bullet$ **Try to think of everything that can go wrong.**
- •**Keep it simple.**
- $\bullet$  **Polling can be simpler though less efficient than notification.** 
	- Don't have to deal with lost notifications
- $\bullet$ Make the system self correcting and avoid critical messages.
- $\bullet$ **Avoid single points of failure.**
- $\bullet$ Reject incoming requests if a server cannot cope rather than just **going slowly or crashing.**
- •**Server code should protect itself against running out of memory.**
- $\bullet$  **External conditions can change at any time: it is not good enough to just check at service startup.**

This will give us a highly reliable and scalable R-GMA.